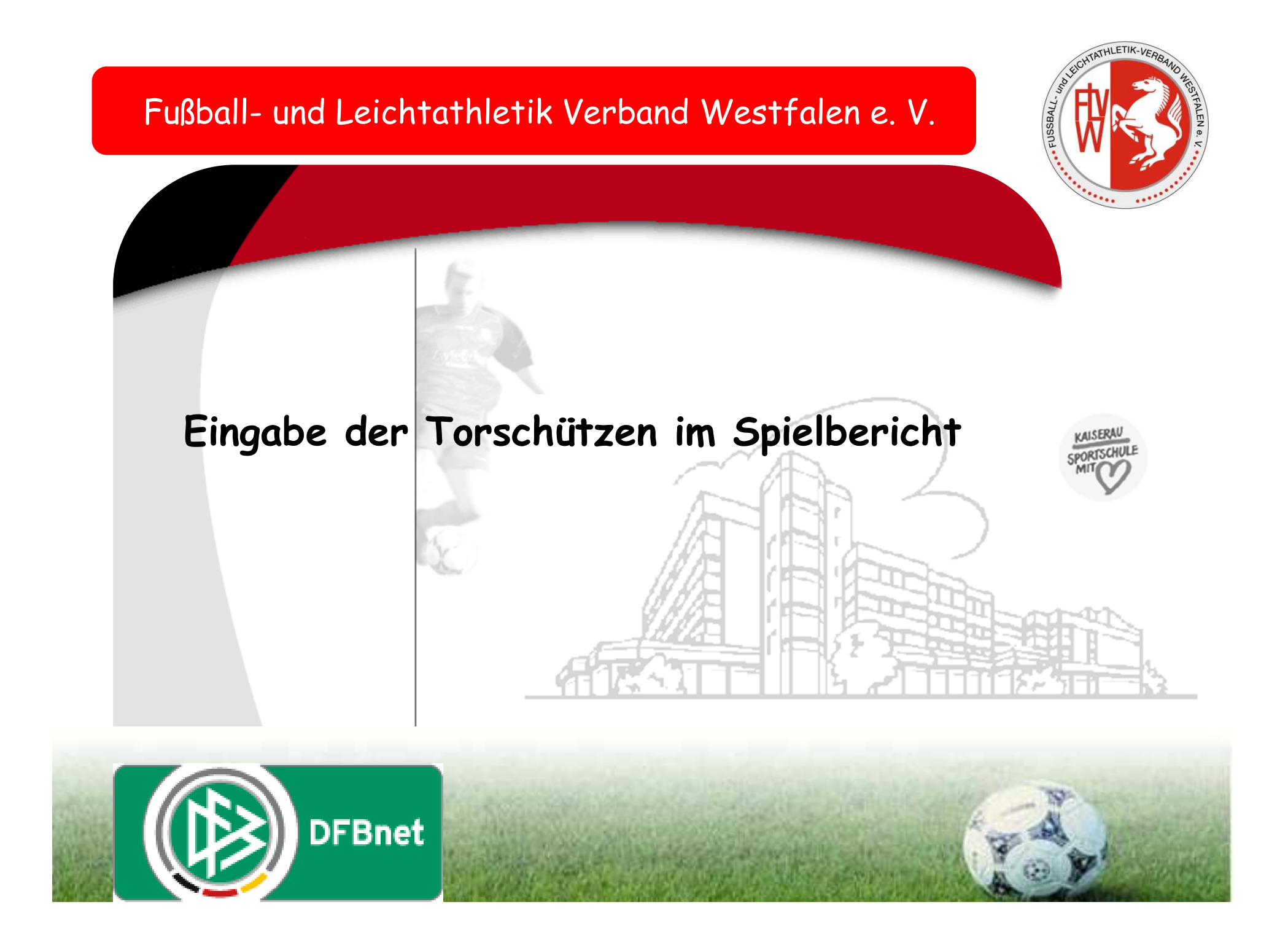

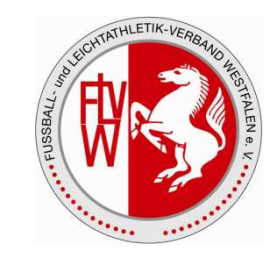

## **Fußball- und Leichtathletik-Verband Westfalen e.V.**

Erst nach der Freigabe des Spielberichtes durch den Schiedsrichter ist die Eingabe der Torschützen im Karteireiter Torschützen" möglich.**Torschützen** Aufstellung **Spielverlauf** Dokumente Presse (pdf) Zurück Versionen Drucken Presse (csv) Korrigieren **Aktuelle Auswahl** Spielkennung: 210119022.00.00 Staffel: Landesliga Staffel 1 3. -31.08.201 $\mathcal{N}($ Sonntag) Spieltag - Datum: RW Mastholte - FC RW Kirchlengern Begegnung: Freigabestatus: Schiedsrichterfreigabe Stadion - Ort: Sportanlage Brandstraße - Rietberg  $\sqrt{4}$  Spielplanliste  $\sqrt{ }$ **Spielverlauf** Spielleitung Schiedsrichter Schiedsrichterassistent 1 Schiedsrichterassistent 2 Vierter Offizieller Christian Naskrent (Dortmund) Markus Lauf Simon Wagemann Schiedsrichter und Assistenten nicht veröffentlichen: Durchgeführte Kontrollen: Spielzeiten: Schuhe: i.O. @ n.i.O @ Bericht **Ergebnisse:** 15:00 Spielfeld: i.O.  $\circledcirc$  n.i.O  $\circledcirc$  Bericht Beginn:  $\overline{\phantom{a}}$ Spielergebnis: Normales Ergebnis Nachspielzeit: Spielerpässe: i.O. @ n.i.O @ Bericht Heim:Gast 1. Halbzeit: -3 Minuten Schiedsrichterkosten: Zur Halbzeit:  $\overline{2}$  $\cdot$  0 2. Halbzeit: € 0 Minuten Fahrtkosten: 74,00 Endergebnis  $\overline{\bf{4}}$  $\cdot$  0 Ende: SR-/SRA-Spesen: € 16:45 79,00  $\epsilon$ Gesamt 153,00

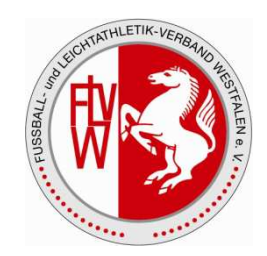

## **Fußball- und Leichtathletik-Verband Westfalen e.V.**

Hier werden die Torschützen durch den Schiedsrichter erfasst. Änderungen können solange vorgenommen werden, bis der Status "vollständig" angezeigt wird.

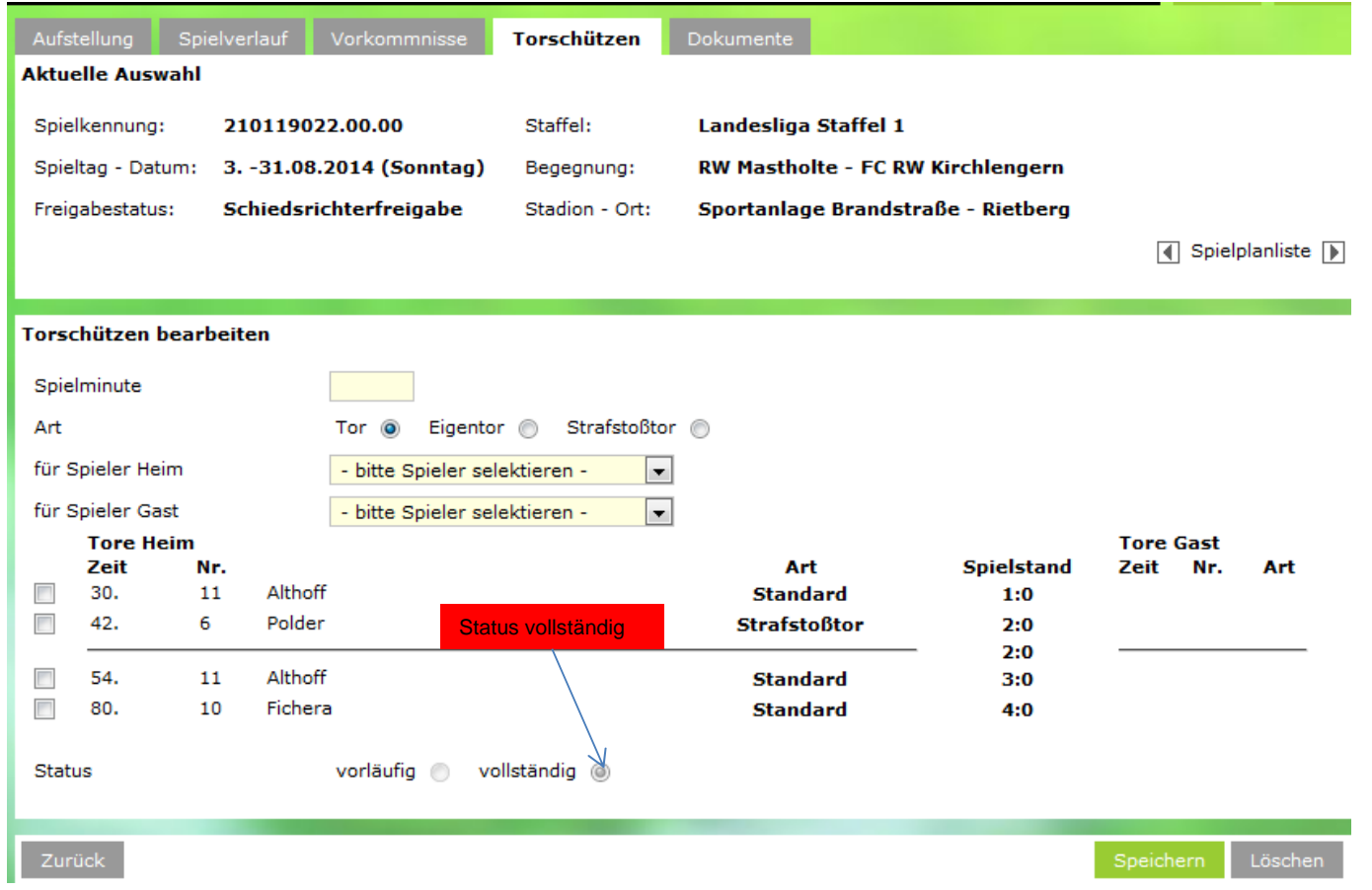

Die Erfassung der Spieler erfolgt, ohne dass es eine Plausibilisierungsprüfung gibt. Das heißt, dass nicht geprüft wird, ob der Spieler bereits ausgewechselt wurde oder nicht. Jede Eintragung ist möglich.

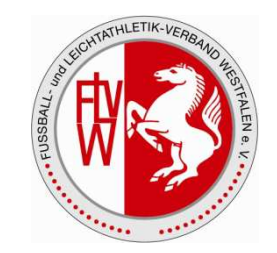

## **Fußball- und Leichtathletik-Verband Westfalen e.V.**

Wenn der Staffelleiter den Spielbericht in "Prüfung" gesetzt hat bzw. den Freigabestatus "Prüferfreigabe" gesetzt hat, ist eine Bearbeitung der Torschützen nur noch durch den Staffelleiter möglich.

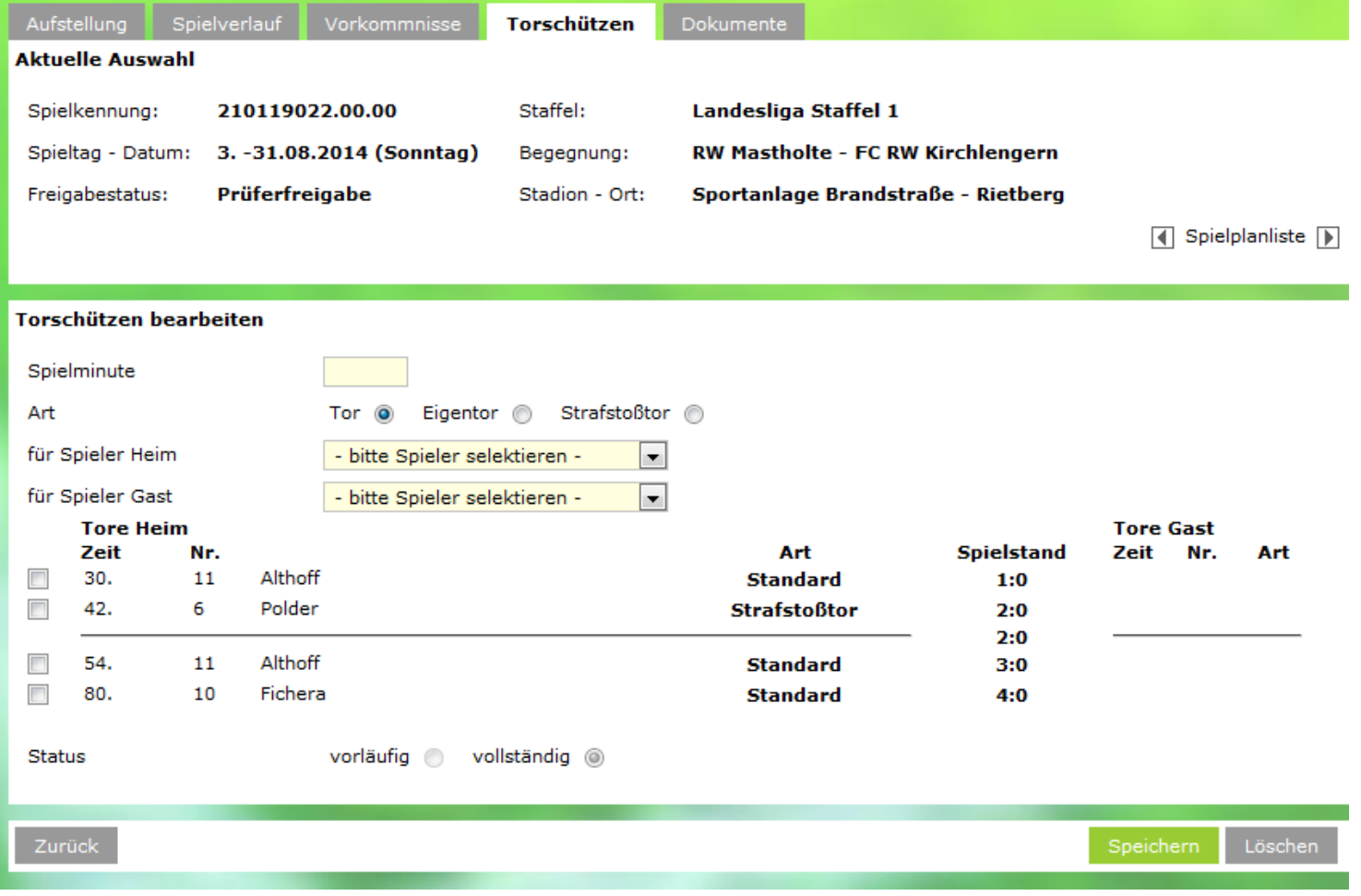